# Algorithms

### History, State, Behavior, Enemies of OOP

Yegor Bugayenko

Lecture #1 out of 8 90 minutes

All visual and text materials presented in this slidedeck are either originally made by the author or taken from public Internet sources, such as website. Copyright belongs to their respected authors.

Algorithms: History, State, Behavior, Enemies of OOP @yegor256

**History** Original Intent Object Thinking vs. Algorithms Enemies of Object Thinking How to Pass the Exam? Read and Watch

```
3/49
```
## WARNING!

In the pursuit of academic enlightenment within this course, it is paramount to caution that the doctrines disseminated may present a potentially hazardous venture if employed in real-life software projects. This inherent risk arises from the potential incongruity with the broadly accepted canon of object-oriented programming and recognized best programming practices. If one remains resolute in their decision to adapt their coding methodologies to align with the principles propagated in this course, it would be prudent to employ a certain degree of foresight. A humorous, yet sincere suggestion, would be to secure alternate employment prior to a possible premature termination of one's current professional engagement.

Written by me, edited by ChatGPT

Algorithms: History, State, Behavior, Enemies of OOP @yegor256

History Intent O.T. Enemies Exam Literature 4[/49](#page-48-0)

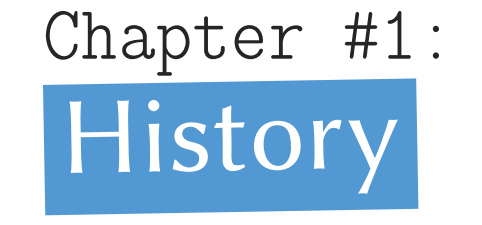

5[/49](#page-48-0)

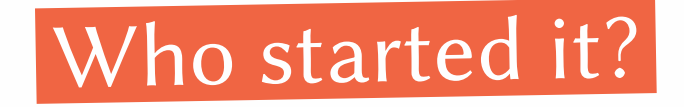

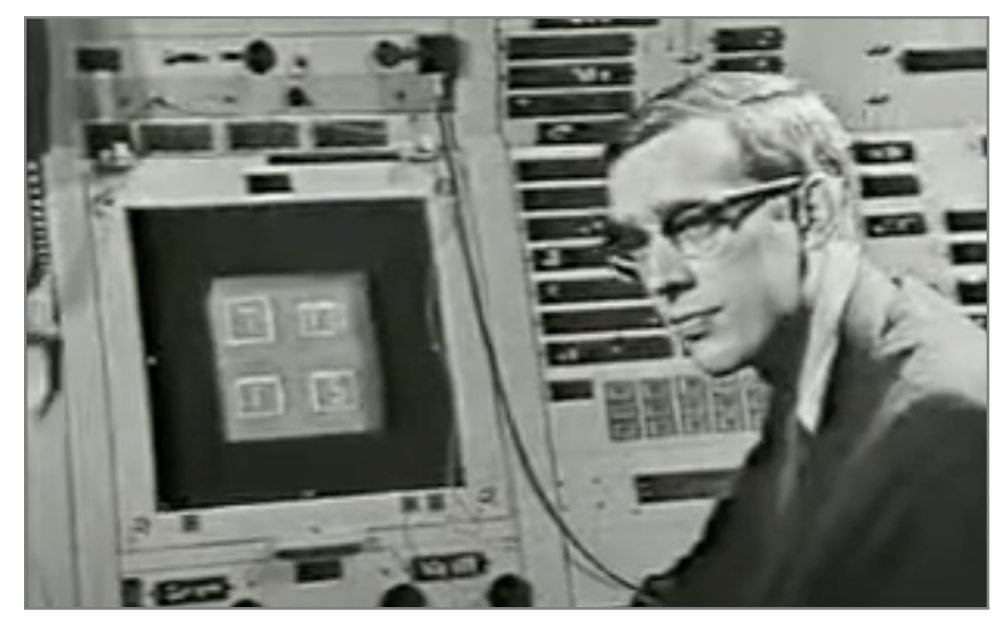

Ivan Sutherland's seminal Sketchpad application was an early inspiration for OOP, created between 1961 and 1962 and published in his Sketchpad Thesis in 1963. Any object could become a "master," and additional instances of the objects were called "occurrences". Sketchpad's masters share a lot in common with JavaScript's prototypal inheritance. (c) Wikipedia

Algorithms: History, State, Behavior, Enemies of OOP **Washington Contract Contract Contract Contract** Cyegor256

6[/49](#page-48-0)

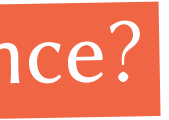

## Who invented Objects, Classes, and Inheritance?

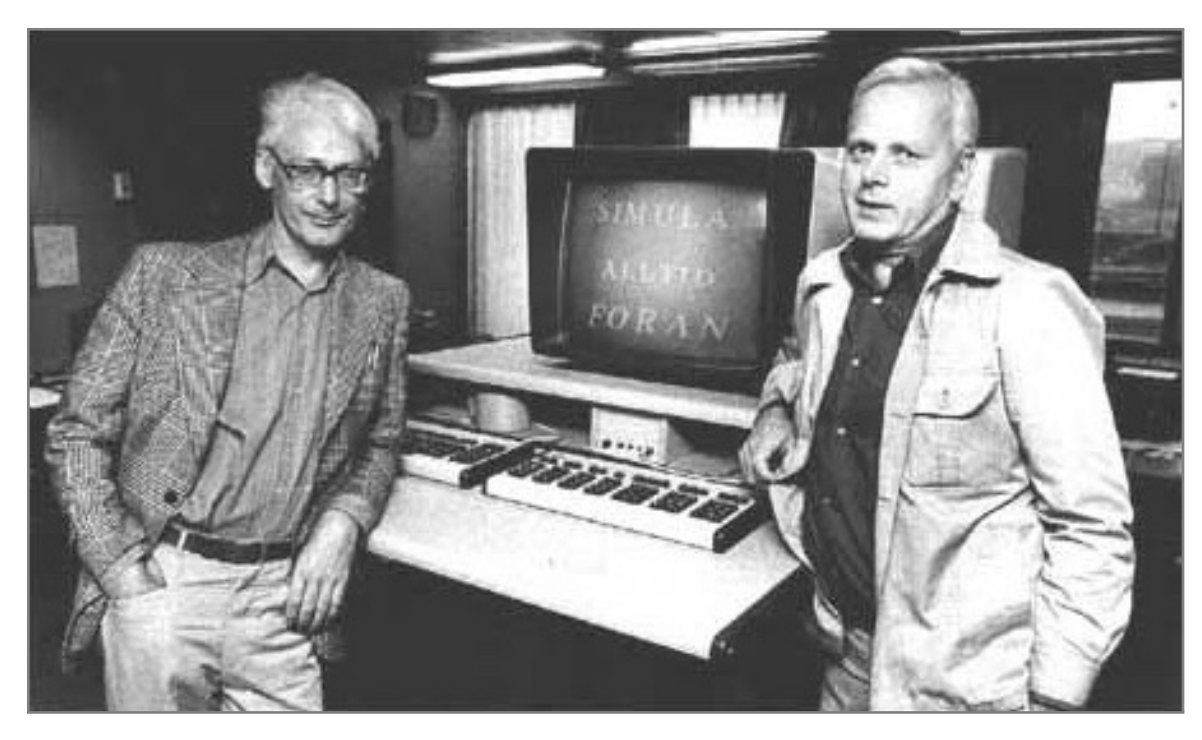

Simula was developed in the 1965 at the Norwegian Computing Center in Oslo, by Ole-Johan Dahl and Kristen Nygaard. Like Sketchpad, Simula featured objects, and eventually introduced classes, class inheritance, subclasses, and virtual methods. (c) Wikipedia

Algorithms: History, State, Behavior, Enemies of OOP **Washington** 2014 2014 2014 2014 2016

### 7[/49](#page-48-0)

## Simula-67: Sample Code

```
1 Class Figure;
2 Virtual: Real Procedure square Is Procedure square;;
3 Begin
 End;
5 Figure Class Circle (c, r);
\circ Real c, r;
 7 Begin
8 Real Procedure square;
9 Begin
_{10} square := 3.1415 * r * r;
_{11} End;
_{12} End;
```
Algorithms: History, State, Behavior, Enemies of OOP **Washington Constructed Automobile Acts** @yegor256

## Who coined the "OOP" term?

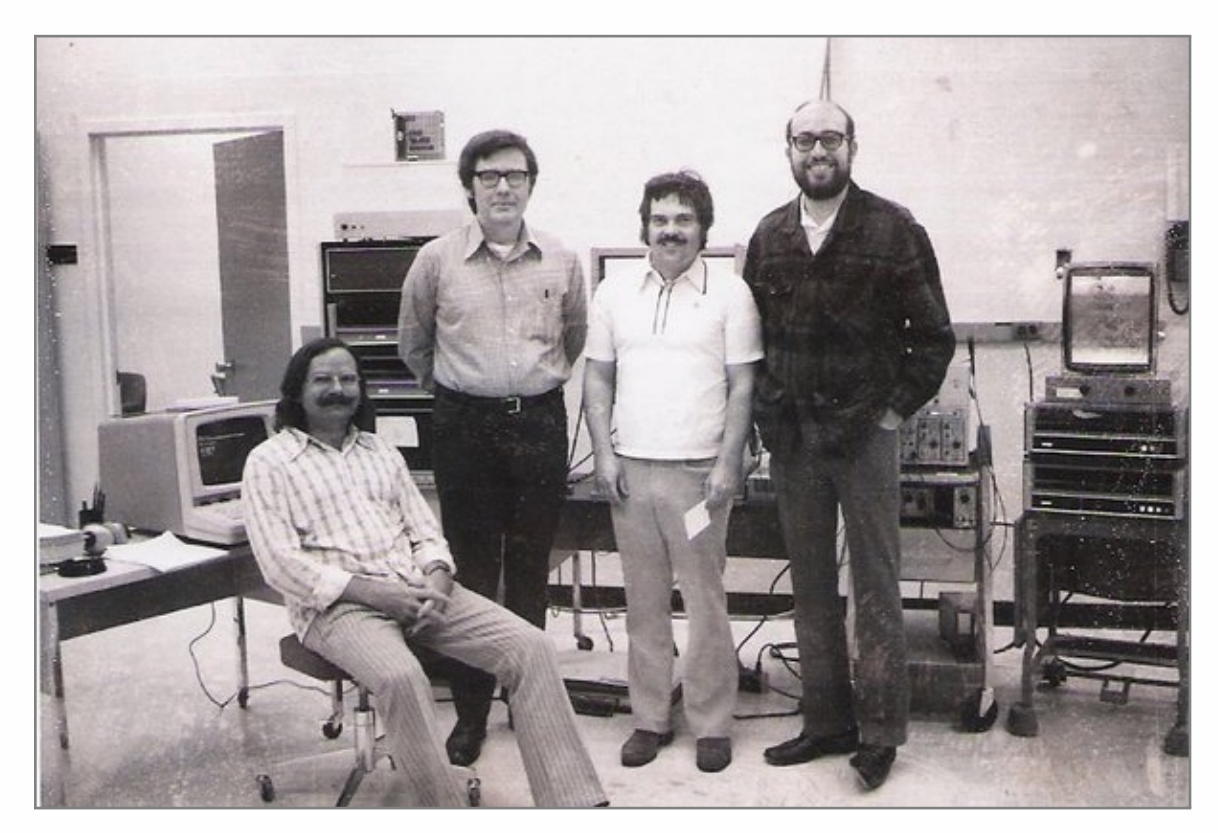

Smalltalk was created in the 1970s at Xerox PARC by Learning Research Group (LRG) scientists, including Alan Kay, Dan Ingalls, Adele Goldberg, Ted Kaehler, Diana Merry, and Scott Wallace. (c) Wikipedia

Algorithms: History, State, Behavior, Enemies of OOP **Washington Contract Contract Contract** Cyegor256

## Smalltalk: Sample Code

```
Object subclass: Account [
        balance
      Account class >> new [
           r|5| r := super new. r init. ^r
6 ]
      init [ balance := 0 ]\lceil \cdot \rceil9 Account extend [
10 deposit: amount [ balance := balance + amount ]
11 ]
_{12} a := Account new
13 a deposit: 42
```
Algorithms: History, State, Behavior, Enemies of OOP **Washington Contract Contract Contract** Cyegor256

[ Sketchpad Objects Simula-67 OOP Smalltalk Stroustrup C++ Languages Features ]

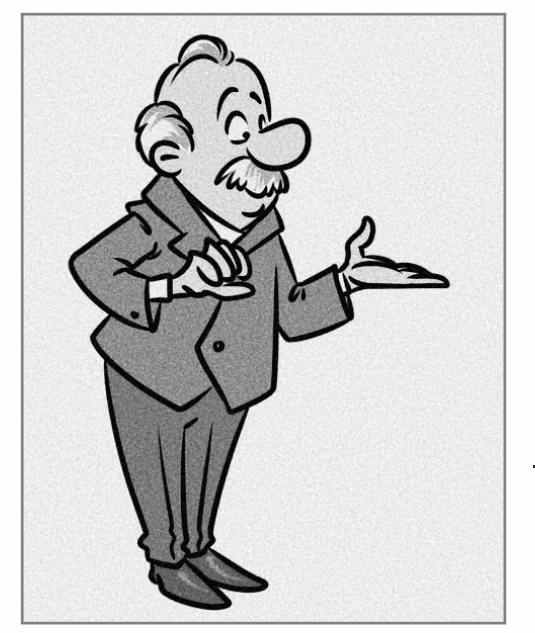

10[/49](#page-48-0)

"Everyone will be in a favor of OOP. Every manufacturer will promote his products as supporting it. Every manager will pay lip service to it. Every programmer will practice it (differently). And no one will know just what it is."

— Tim Rentsch, Object Oriented Programming, ACM SIGPLAN Notices 17.9, 1982

[ Sketchpad Objects Simula-67 OOP Smalltalk Stroustrup C++ Languages Features ]

## Who made it all popular?

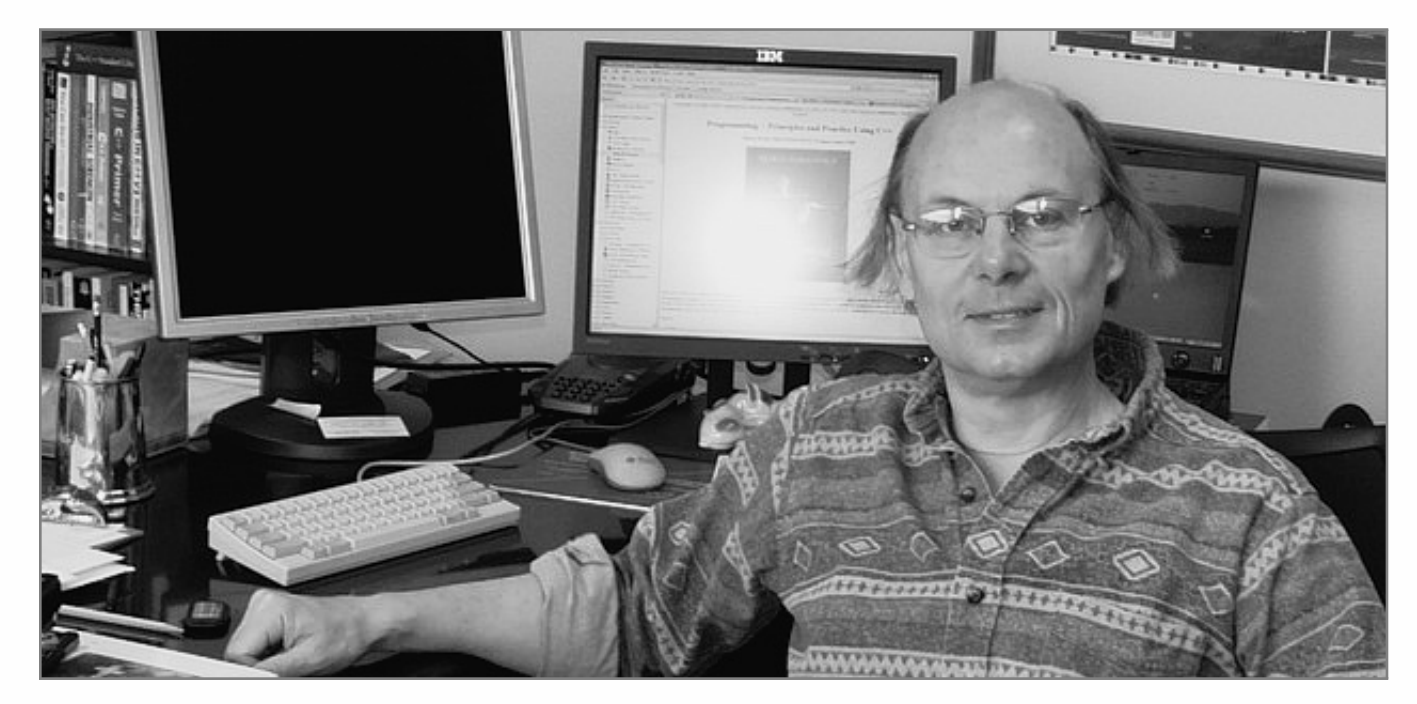

### 11[/49](#page-48-0)

C++ was created by Danish computer scientist Bjarne Stroustrup in 1985, by enhancing C language with Simula-like features. C was chosen because it was general-purpose, fast, portable and widely used.

You may enjoy watching this [one-hour](https://www.youtube.com/watch?v=ae6nFZn3auQ) dialog of Dr. Stroustrup and me.

Algorithms: History, State, Behavior, Enemies of OOP **Washington Contract Contract Contract** Cyegor256

[ Sketchpad Objects Simula-67 OOP Smalltalk Stroustrup C++ Languages Features ]

12[/49](#page-48-0)

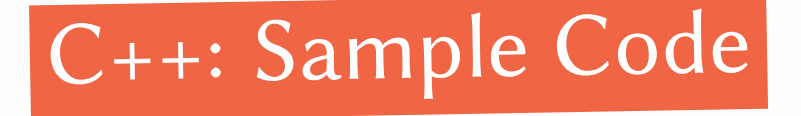

```
1 class Figure {
   virtual float square() = 0;
3};
4 class Circle : public Figure {
s Circle(float c, float r) : c(c), r(r) {};
\epsilon float square() { return 3.1415 * r * r; };
7 private:
  float c, r;
\left| \circ \right| };
```
[ Sketchpad Objects Simula-67 OOP Smalltalk Stroustrup C++ Languages Features ]

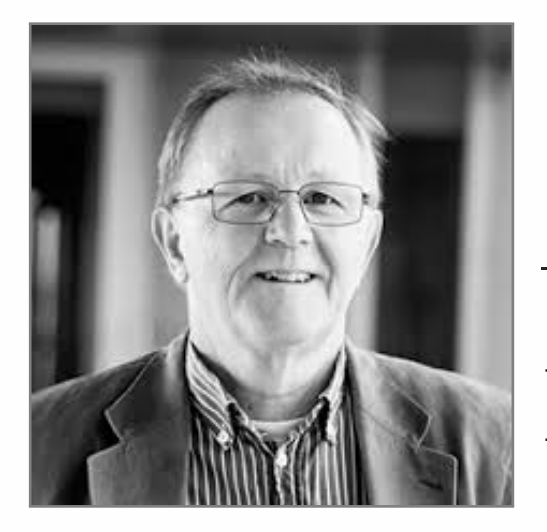

### 13[/49](#page-48-0)

"There are as many definitions of OOP as there papers and books on the topic"

— Ole Lehrmann Madsen et al., What Object-Oriented Programming May Be—And What It Does Not Have to Be, ECOOP'89

[ Sketchpad Objects Simula-67 OOP Smalltalk Stroustrup C++ Languages Features ]

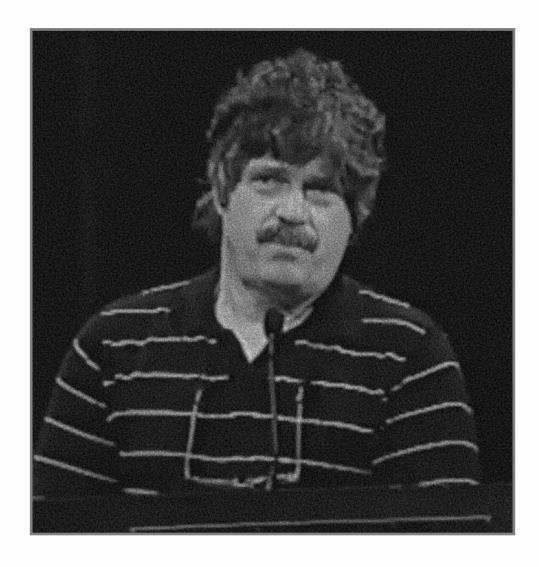

### 14[/49](#page-48-0)

"I made up the term 'object-oriented,' and I can tell you I didn't have C++ in mind"

— Alan Kay, OOPSLA'97

There was an interesting debate between Alan Kay and a few readers of my blog, in the comments section under this blog post: Alan Kay Was [Wrong](https://www.yegor256.com/2017/12/12/alan-kay-was-wrong.html) About Him Being [Wrong](https://www.yegor256.com/2017/12/12/alan-kay-was-wrong.html)

Algorithms: History, State, Behavior, Enemies of OOP **Washington** Contract Contract Contract Contract Contract Contract Contract Contract Contract Contract Contract Contract Contract Contract Contract Contract Contract Con

### 15[/49](#page-48-0)

## What happened later?

C++ was released in 1985. And then...

Erlang 1986 Eiffel 1986 Self 1987 Perl 1988 Haskell 1990 Python 1991 Lua 1993

JavaScript 1995 Ruby 1995 Java 1995 Go 1995 PHP3 1998 C# 2000 Rust 2010 Swift 2014

[ Sketchpad Objects Simula-67 OOP Smalltalk Stroustrup C++ Languages Features ]

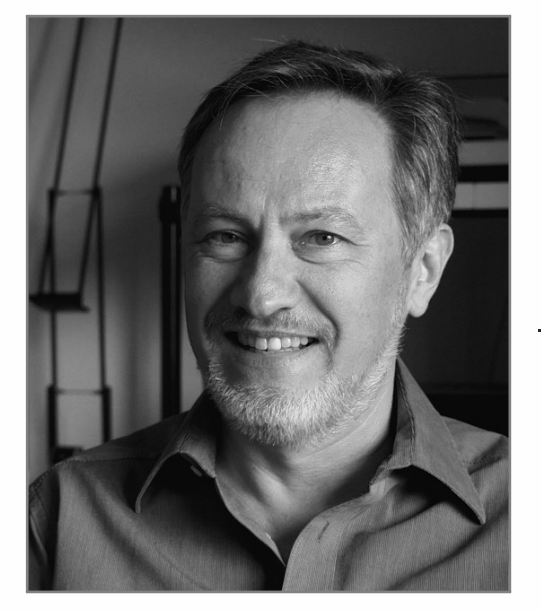

"There is no uniformity or an agreement on the set of features and mechanisms that belong in an OO language as the paradigm itself is far too general"

### 16[/49](#page-48-0)

— Oscar Nierstrasz, A Survey of Object-Oriented Concepts, 1989 [ Sketchpad Objects Simula-67 OOP Smalltalk Stroustrup C++ Languages Features ]

### 17[/49](#page-48-0)

## Incomplete list of OOP features, so far:

Polymorphism Nested Objects **Traits Templates Generics Invariants** Classes NULL Exceptions **Operators** Methods Static Blocks Virtual Tables Coroutines

Monads Algebraic Types Annotations Interfaces **Constructors Destructors** Lifetimes Volatile Variables Synchronization Macros Inheritance Overloading Tuple Types Closures

Access Modifiers Pattern Matching Enumerated Types Namespaces Modules Type Aliases **Decorators** Lambda Functions Type Inference Properties Value Types Multiple Inheritance Events Callbacks

NULL Safety Streams Buffers **Iterators Generators** Aspects Anonymous Objects Anonymous Functions Reflection Type Casting Lazy Evaluation Garbage Collection Immutability

[ Sketchpad Objects Simula-67 OOP Smalltalk Stroustrup C++ Languages Features ]

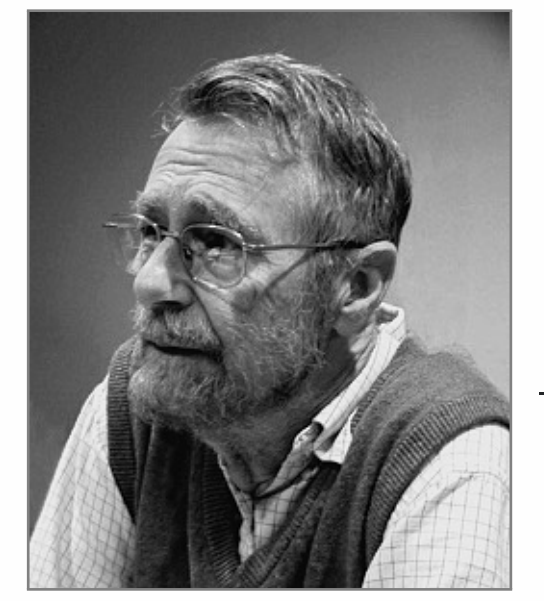

### 18[/49](#page-48-0)

"Object oriented programs are offered as alternatives to correct ones... Object-oriented programming is an exceptionally bad idea which could only have originated in California."

— Edsger W. Dijkstra, 1989

[ Sketchpad Objects Simula-67 OOP Smalltalk Stroustrup C++ Languages Features ]

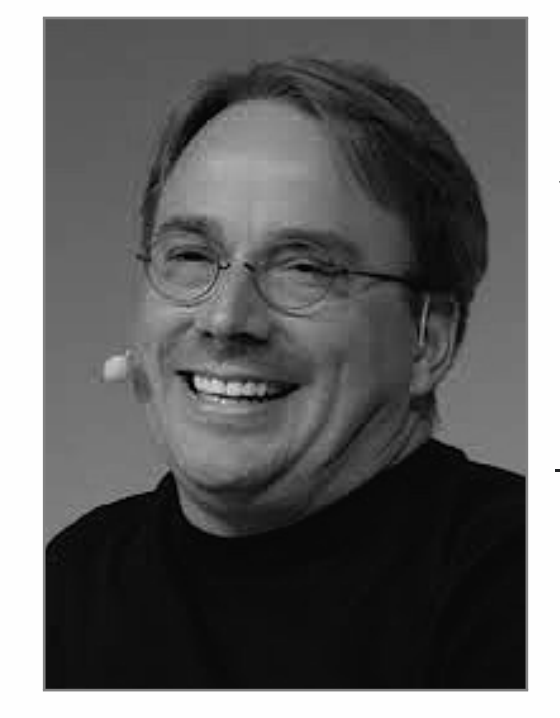

### 19[/49](#page-48-0)

 $C_{++}$  is a horrible language...  $C_{++}$  leads to really, really bad design choices. . . In other words, the only way to do good, efficient, and system-level and portable  $C_{++}$  ends up to limit yourself to all the things that are basically available in C."

— Linus Torvalds, 2007 Creator of Linux

[ Sketchpad Objects Simula-67 OOP Smalltalk Stroustrup C++ Languages Features ]

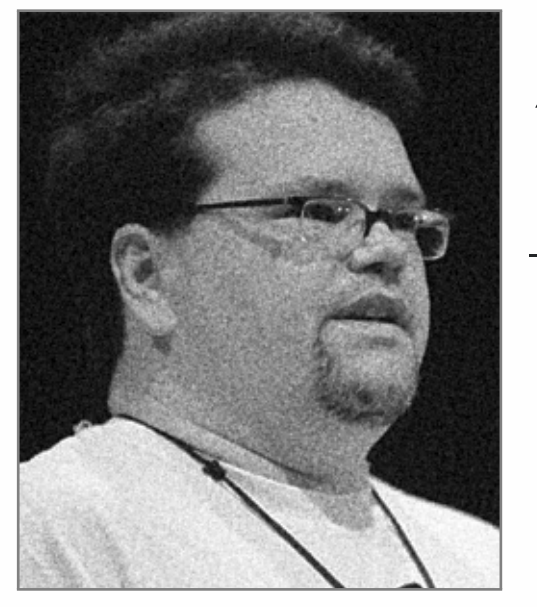

### 20[/49](#page-48-0)

"OO seems to bring at least as many problems to the table as it solves"

— Jeff Atwood, 2007 Co-founder of Stack Overflow

[ Sketchpad Objects Simula-67 OOP Smalltalk Stroustrup C++ Languages Features ]

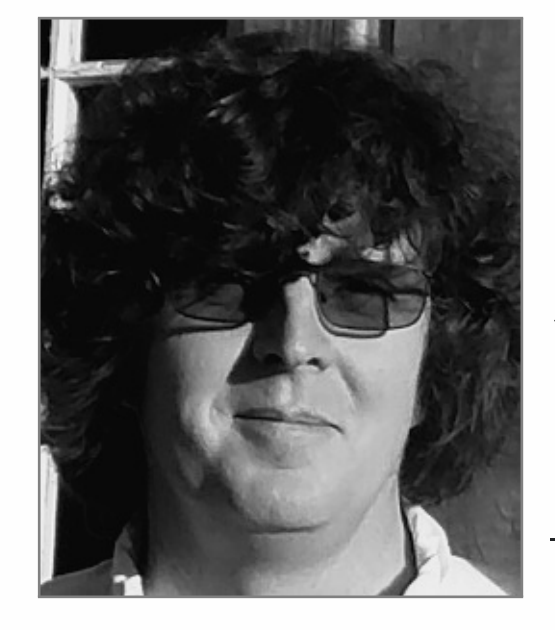

### 21[/49](#page-48-0)

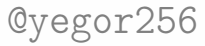

"I think that large objected-oriented programs struggle with increasing complexity as you build this large object graph of mutable objects. You know, trying to understand and keep in your mind what will happen when you call a method and what will the side effects be."

— Rich Hickey, 2010 Creator of Clojure

[ Sketchpad Objects Simula-67 OOP Smalltalk Stroustrup C++ Languages Features ]

## The complexity of object-oriented code remains its primary drawback

Algorithms: History, State, Behavior, Enemies of OOP **Washington Contract Contract Contract** Cyegor256

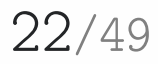

[ Sketchpad Objects Simula-67 OOP Smalltalk Stroustrup C++ Languages Features ]

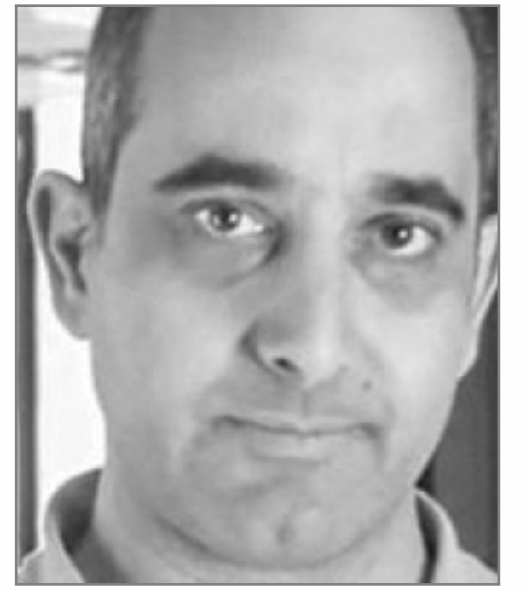

$$
23/49
$$

"Reading an OO code you can't see the big picture and it is often impossible to review all the small functions that call the one function that you modified"

— Asaf Shelly, 2015 Flaws of Object Oriented Modeling

[ Sketchpad Objects Simula-67 OOP Smalltalk Stroustrup C++ Languages Features ]

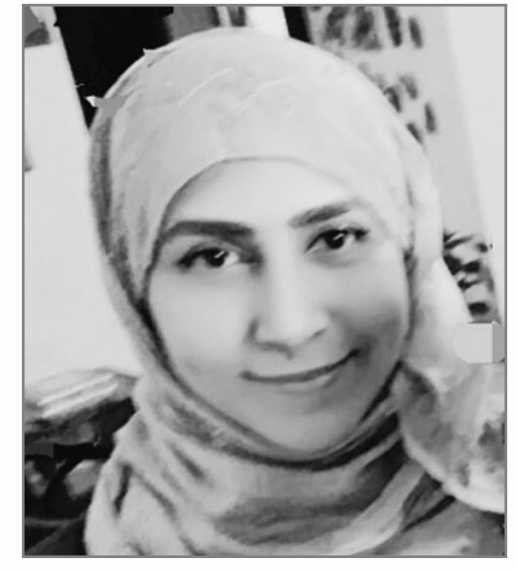

24[/49](#page-48-0)

"Object oriented programming promotes ease in designing reusable software but the long coded methods makes it unreadable and enhances the complexity of the methods"

— Zeba Khanam, 2018 Barriers to Refactoring: Issues and Solutions, International Journal on Future Revolution in Computer Science & Communication Engineering

### 25[/49](#page-48-0)

## Thus, we don't know anymore what exactly is object-oriented programming, and whether it helps us write better code :(

You can find more quotes in this blog post of mine: [What's](https://www.yegor256.com/2016/08/15/what-is-wrong-object-oriented-programming.html) Wrong With [Object-Oriented](https://www.yegor256.com/2016/08/15/what-is-wrong-object-oriented-programming.html) Programming?

Algorithms: History, State, Behavior, Enemies of OOP **Washington Contract Contract Contract Contract** Cyegor256

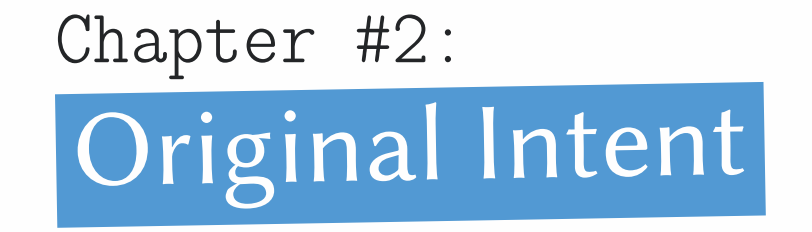

Algorithms: History, State, Behavior, Enemies of OOP **Washington** 2014 2014 2014 2014 2014 2014 2016

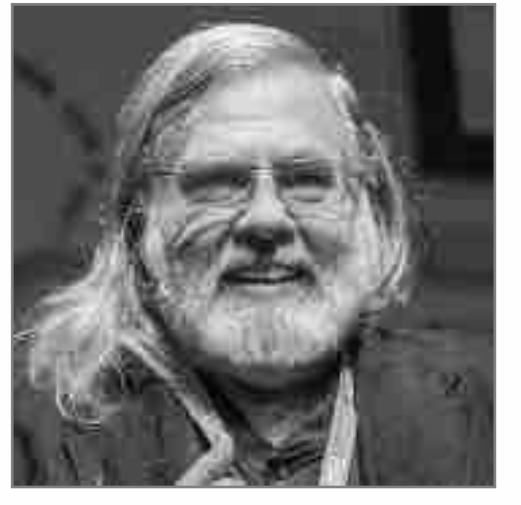

"The contemporary mainstream understanding of objects (which is not behavioral) is but a pale shadow of the original idea and anti-ethical to the original intent"

— David West, Object Thinking, 2004

You may enjoy watching our conversation with Dr. West: [part](https://www.youtube.com/watch?v=s-hdZZzMCac) I and [part](https://www.youtube.com/watch?v=bW5K5cJ-AVs) II.

Algorithms: History, State, Behavior, Enemies of OOP **Washington** Contract Contract Contract Contract Contract Contract Contract Contract Contract Contract Contract Contract Contract Contract Contract Contract Contract Con

## A system is a composition of objects that are abstractions, which hide data and expose behavior\*

\* This is how I understand the original intent.

Algorithms: History, State, Behavior, Enemies of OOP **Washington** Contract Contract Contract Contract Contract Contract Contract Contract Contract Contract Contract Contract Contract Contract Contract Contract Contract Con

[ Abstraction Rectangle Levels Rectangle Rectangle Function State FigureUtils Composition ]

### 29[/49](#page-48-0)

## 1) What is an "abstraction"?

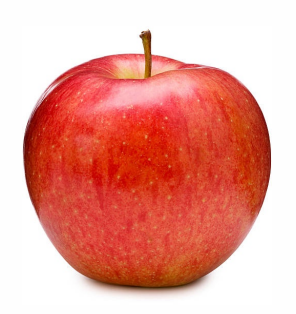

- Color: red
- Weight: 120g
- Price: \$0.99

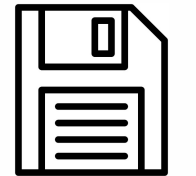

We deal with an abstraction as if it was a real thing, but eliminating unnecessary details. We do file.read() instead of "open file handler for data.txt, read byte by byte, store in byte buffer, wait for the end of file, return the result."

<sup>1</sup> var file = { <sup>2</sup> path: '/tmp/data.txt' , <sup>3</sup> read: function() { ... }, <sup>5</sup> }

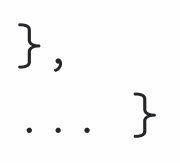

[ Abstraction Rectangle Levels Rectangle Rectangle Function State FigureUtils Composition ]

## How many abstractions are needed?

### [/49](#page-48-0)

- 
- $\cdot 1$ ; }
- $f(2)$  {

 int square(x1, y1, x2, y2) { int w = x2 - x1; if (w < 0) { w = w \* -1; } int h = y2 - y1; if (h < 0) { h = h \* -1; } return w \* h; } int distance(left, right) { int d = right - left; return d; } return distance(x2, x1) \* distance(y2, y1); }

There are two abstractions at the right snippet ("square" and "distance"), while only one abstraction at the left one (just "square").

[ Abstraction Rectangle Levels Rectangle Rectangle Function State FigureUtils Composition ]

## Levels of abstraction

### 31[/49](#page-48-0)

```
_1| int distance(left, right) {
|2| int d = right - left;
_3 if (d < 0) { d = d * -1; }
4 return d;
5int square(x1, y1, x2, y2) {
   return distance(x2, x1)| \text{ } * distance(y2, y1);
9 }
```
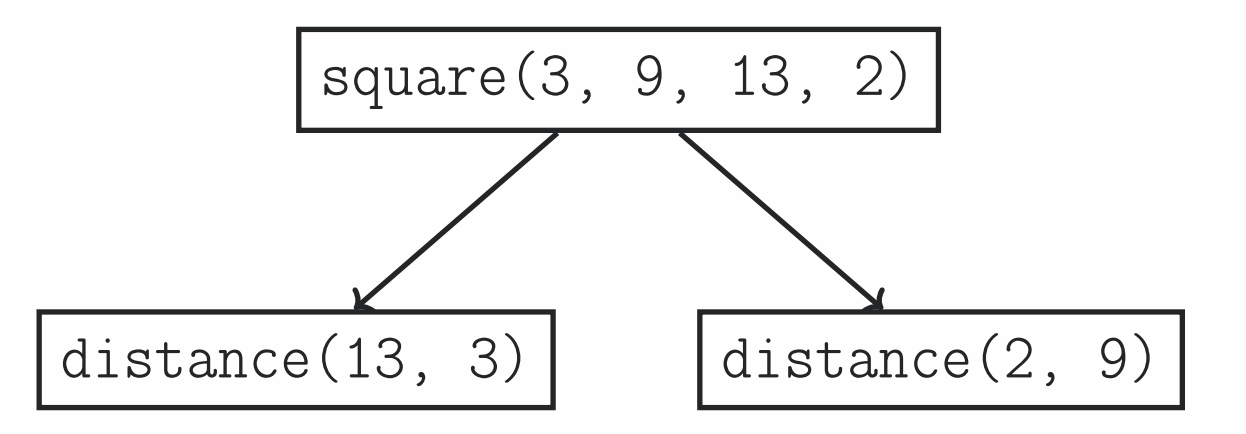

Higher level abstractions must not know and/or rely on semantics of lower level abstractions.

[ Abstraction Rectangle Levels Rectangle Rectangle Function State FigureUtils Composition ]

## 2) What is "data hiding"?

$$
32/49
$$

 $\text{a.txt"})$  ;  $\texttt{caps}$  too :)

$$
\begin{array}{c|c|c|c|c|c|c|c|c} \n 1 & \text{if} & = \text{new File("tmp/data.txt");} \\
 \hline\n 2 & // \text{The data escapes the object!} & & & \\
 3 & p = \text{f.getPath();} & & \\
 4 & \text{FileUtils.deleteFile(p)}; & & \\
 \end{array}
$$

Obviously, some data must escape your objects.

Algorithms: History, State, Behavior, Enemies of OOP **Washington** 2014 2014 2014 2014 2014 2014 2016

[ Abstraction Rectangle Levels Rectangle Rectangle Function State FigureUtils Composition ]

$$
33/49
$$

## 3) What is "behavior exposing"?

```
This is so called "anemic" object:
```
This object is "alive":

```
_1 var user = {
_2 login: 'jeff',
3 password: 'swordfish'
,
4 age: 32
5 }
_{6} function print(u) {
7 console.log(`Hello, ${u.login},
|8| you are \{(u, age\} today!);
9 }
_{10} print (user);
```

```
_1 var user = {
_2 login: 'jeff',
_{3} password: 'swordfish',
   age: 32,
   print: function() {
6 console.log(`Hello, ${this.login},
7 you are f{this.age} today! ;8 }
9<sup>1</sup>_{10} user.print();
```
[ Abstraction Rectangle Levels Rectangle Rectangle Function State FigureUtils Composition ]

### 34[/49](#page-48-0)

```
1 class Distance {
|z| private int r; private int 1;
  Distance(1, r) { 1 = 1; r = r; }
  4 int value() {
     int d = right - left;if (d < 0) { d = d * -1; }
     return d; } } }
s int square(x1, y1, x2, y2) {
9 return new Distance(x2, x1).value()
_{10} * new Distance(y2, y1).value(); } }
```
## An object as <sup>a</sup> function

```
_1| int distance(left, right) {
|2| int d = right - left;
  if (d < 0) { d = d * -1; }
   return d; }
s int square(x1, y1, x2, y2) {
   return distance(x2, x1)\vert \tau \vert * distance(y2, y1); }
```
The Java object Distance on the right snippet is semantically equivalent to the C function distance() on the left one.

[ Abstraction Rectangle Levels Rectangle Rectangle Function State FigureUtils Composition ]

### 35[/49](#page-48-0)

## Identity, State, Behavior

```
class Circle {
2 private float radius;
   3 Circle(float r) {
     radius = r; }
5 void getRadius() {
6 return radius; }
   7 void setRadius(float r) {
|s| radius = r; }
9 float square() {
_{10} return 3.14 * radius * radius; }
11 \}
```

```
_1 // Identity:
_2 c1 = new Circle(42.0);
|3| c2 = new Circle(42.0);
4 c1 != c2;
5
_6 // State:
7 c1 = new Circle(42.0);
|s| c2 = new Circle(42.0);
| \circ | c1.getRadius() == c2.getRadius();
10
_{11} // Behavior:
_{12} c1 = new Circle(42.0);
_{13} c2 = new Circle(-42.0);
_{14} c1.square() == c2.square();
```
[ Abstraction Rectangle Levels Rectangle Rectangle Function State FigureUtils Composition ]

### 36[/49](#page-48-0)

- 
- 
- 
- 

## State vs. Behavior

```
class Circle {
2 private float r;
  void setR(float r) { this.r = r; }
4 float getR() { return this.r; }
56 class FigureUtils {
    7 static float calcuateSquare(Circle c) {
|s| return 3.14 * c.getR() * c.getR();
 9 }
10 }
_{11} Circle c = new Circle();
_{12} c.setR(42.0);
_{13} float s = FigureUtils.square(c);
```

```
1 class Circle {
  private float r;
 Circle(float r) { this.r = r; }
   float square() \{return 3.14 * this.r * this.r;6 }
7}
|8| Circle c = new Circle(42.0);
\beta float s = c.square();
```
How to decide what is state and what is behavior?

[ Abstraction Rectangle Levels Rectangle Rectangle Function State FigureUtils Composition ]

### 37[/49](#page-48-0)

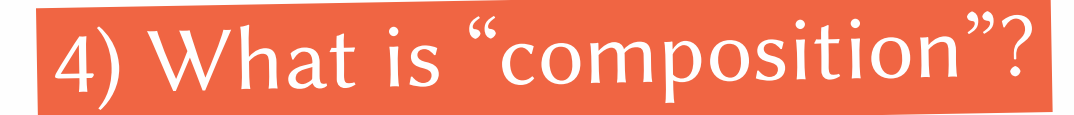

```
canvas = new Canvas();
 canvas.addCircle(new Circle(42));
_3 canvas.draw();
                                               _1 canvas = new Canvas();
                                               _2 circle = new Circle(42);
                                               _3 circle.drawOn(canvas);
```
What is composition? What is the "right" composition?

Algorithms: History, State, Behavior, Enemies of OOP **Washington Contract Contract Contract** Cyegor256

Chapter #3: Object Thinking vs. Algorithms

Algorithms: History, State, Behavior, Enemies of OOP **Washington** 2014 2014 2014 2014 2014 2014 2016

## While-Do loop

```
buffer = []2 while true
|3| c = STDIN.readchar
_4 break if c == "\n"
|5| if buffer.length > 3
6 STDOUT.puts buffer.join
7 buffer = []8 end
|9| buffer << c10 end
```

```
_1 $ echo 'Hello, world!' | ruby a.rb
_2 Hell
3 O, W
4 orld
```

$$
39/49
$$

### 40[/49](#page-48-0)

## Buffer abstraction

```
1 buffer = \lceil2 while true
|3| c = STDIN.readchar
4 break if c == "\n"5 if buffer.length > 3
6 STDOUT.puts buffer.join
7 buffer = \lceil \rceil8 end
9 buffer << c
10 end
```

```
1 class Buffer
 |2| def initialize; @data = []; end
3 def push(c)
 4 if @data.length > 3
5 STDOUT.puts @data.join
6 \thetadata = \theta7 end
|8| @data \lt\lt c9 end
10 end
11 buffer = Buffer.new12 while true
|13| c = STDIN.readchar
14 break if c == "\\n"15 buffer.push c
16 end
```
### 41[/49](#page-48-0)

## Loop abstraction

```
1 class Buffer
 |2| def initialize; @data = []; end
 3 def push(c)
 4 if @data.length > 3
 5 STDOUT.puts @data.join
 6 \qquad \qquad \qquad \qquad \qquad \qquad \qquad \qquad \qquad \qquad \qquad \qquad \qquad \qquad \qquad \qquad \qquad \qquad \qquad \qquad \qquad \qquad \qquad \qquad \qquad \qquad \qquad \qquad \qquad \qquad \qquad \qquad \qquad \qquad \qquad \qquad 7 end
 8 @data << c
 9 end
10 end
11 buffer = Buffer.new
12 while true
13 c = STDIN.readchar
14 break if c == "\n"15 buffer.push c
16 end
```

```
1 class Buffer
2 # the same
3 end
  class Pull
5 def initialize(b); Obuf = b; end
6 def again
|7| c = STDIN.readchar
|8| return false if c == "\n"
9 @buf.push c
10 true
11 end
12 end
13 buffer = Buffer.new
14 pull = Pull.new(buffer)
15 while pull.again; end
```
## Loop abstraction

```
1 class Buffer
|2| # the same
3 end
4 class Pull
5 def initialize(b); Obuf = b; end
6 def again
7 c = STDIN.readchar
|8| return false if c == "\n"
9 @buf.push c
10 true
11 end
12 end
13 buffer = Buffer.new
14 pull = Pull.new(buffer)
15 while pull.again; end
```

$$
42/49
$$

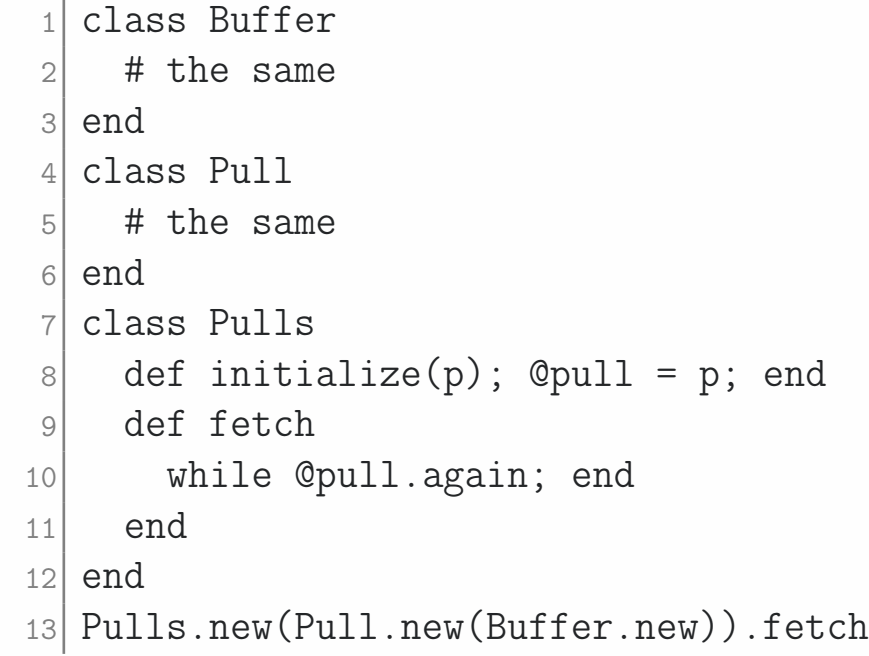

## Object composition

### 43[/49](#page-48-0)

```
1 class Buffer
|2| def initialize; @data = []; end
3 def push(c)
4 if @data.length > 3
5 STDOUT.puts @data.join
6 \thetadata = \begin{bmatrix} 1 \end{bmatrix}7 end
|8| @data << c
9 end
10 end
11
12 class Pull
13 def initialize(b); @but = b; end
14 def again
|15| c = STDIN.readchar
16 return false if c == "\n"17 @buf.push c
```
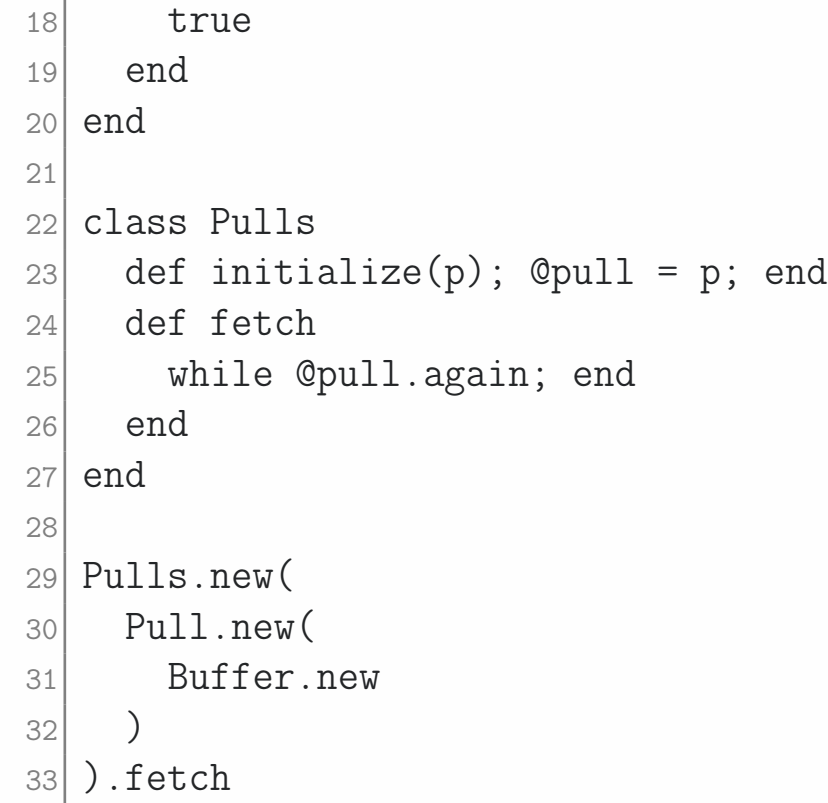

Algorithms: History, State, Behavior, Enemies of OOP **Washington** 2014 2014 2014 2014 2014 2014 2016

History Intent O.T. Enemies Exam Literature 44[/49](#page-48-0)

Chapter #4: Enemies of Object Thinking

Algorithms: History, State, Behavior, Enemies of OOP **Washington** 2014 2014 2014 2014 2014 2014 2016

## What makes us think as algorithms

### 45[/49](#page-48-0)

Global scope (static methods) Anemic objects (getters) Mutability (setters) Workers ("-er" suffix) NULL references Type casting (reflection)

Inheritance

Algorithms: History, State, Behavior, Enemies of OOP **Washington** Contract Contract Contract Contract Contract Contract Contract Contract Contract Contract Contract Contract Contract Contract Contract Contract Contract Con

History Intent O.T. Enemies Exam Literature 46[/49](#page-48-0)

Chapter #5: How to Pass the Exam?

Algorithms: History, State, Behavior, Enemies of OOP **Washington** 2014 2014 2014 2014 2014 2014 2016

History Intent O.T. Enemies Exam Literature [ Project ]

### 47[/49](#page-48-0)

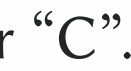

## Make <sup>a</sup> software project, which...

- ... is larger than 5,000 lines of functional code,
- ... compiles and works,
- ... doesn't have static methods,
- ... has no getters or public attributes,
- ... doesn't use NULL references,
- ... has only immutable objects,
- ... doesn't use inheritance.

Otherwise, just attend 75% of all lectures and you will get your "C".

Algorithms: History, State, Behavior, Enemies of OOP @yegor256

Chapter #6: Read and Watch

### <span id="page-48-0"></span>Read and watch:

David West, Object Thinking, 2004 Yegor Bugayenko, Elegant Objects, 2016 Read my 80+ blog posts about OOP, [here](https://www.yegor256.com/tag/oop) Watch my 15+ lectures about OOP, on [YouTube](https://www.youtube.com/playlist?list=PLaIsQH4uc08yw2CsNv5OV30GfKE6XVGii) "Object Thinking" meetup, watch on [YouTube.](https://www.youtube.com/watch?v=yT6oO28wEik&list=PLaIsQH4uc08yetzX86w1pPck1QtGEy_ik)

Algorithms: History, State, Behavior, Enemies of OOP **Washington** Contract Contract Contract Contract Contract Contract Contract Contract Contract Contract Contract Contract Contract Contract Contract Contract Contract Con